### **PROC SUMMARY**

*(Almost) Everything you need to know about PROC SUMMARY*

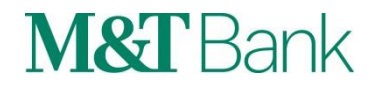

- Useful for summarizing data overall and/or by categories
- Approximately 99% overlap with PROC MEANS
	- Default output from PROC MEANS is a printed table
	- Default output from PROC SUMMARY is a SAS Data Set
	- **These defaults can be over-ridden**
- Can be faster than doing similar calculations in PROC SQL
- Computes many useful statistics including:
	- Mean
	- Sum
	- **E.** Standard Deviation
	- N
	- **N Missing**
	- Median
- Quartiles and Percentiles
- **Minimum**
- Maximum
- Range
- **Median (or other percentiles)**
- **Many other statistics (see SAS Help)**

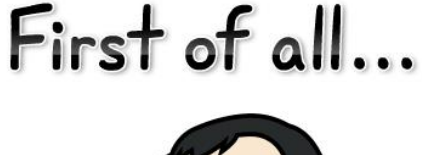

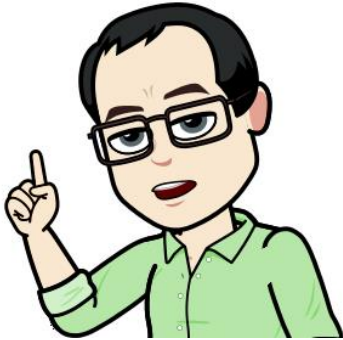

■ Data to be used in most examples is SASHELP.CARS (partial view), which you all have access to (no LIBNAME statement needed)

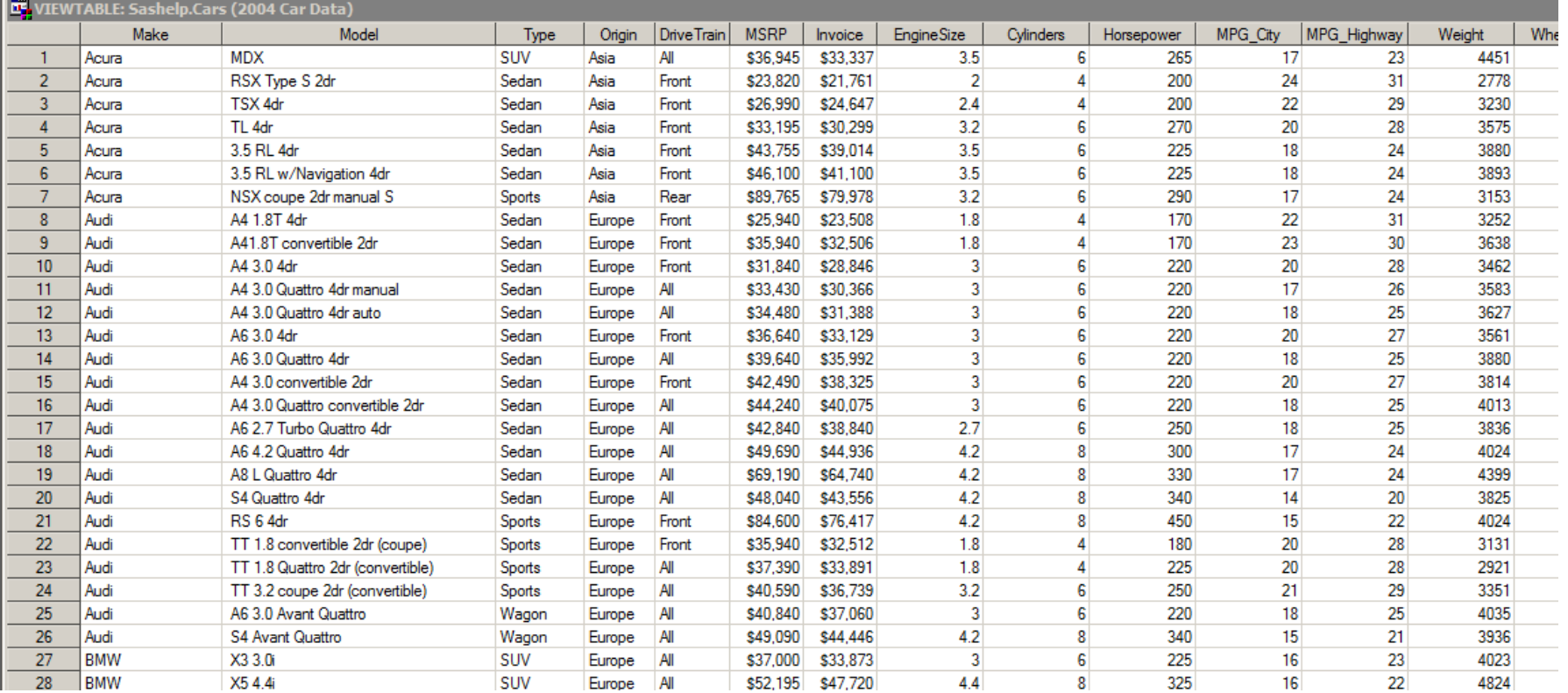

#### Example 1: Compute average MSRP by Origin

```
proc summary data=sashelp.cars;
    class origin;
    var msrp;
    output out=summary out mean=;
run;
```
Things to note:

- The CLASS statement accepts the name of the variable(s) used for categories; can be either a numeric or character variable; CLASS is optional but usually present; data does not have to be pre-sorted by CLASS variables. PROC SUMMARY figures out how many distinct values of each CLASS variable are present (for ORIGIN, there are 3).
- The VAR statement specifies the name of the variable(s) to compute statistics from; must be a numeric variable; required
- The OUTPUT statement requires OUT= followed by the name of the output data set; and at least one statistic. If there is no text after MEAN= then the mean gets the same variable name as the VAR variable(s). The OUTPUT statement is required. The OUT= is optional but recommended; the statistic is also optional but recommended.

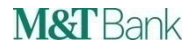

Example 1: Compute average MSRP by Origin

Result of executing this code:

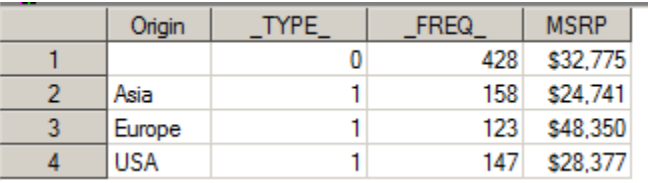

Things to note:

- Each value of the CLASS variable gets a row, showing the value of the CLASS variable, \_TYPE\_ (to be explained later), \_FREQ\_ (number of records found) and the mean value of the VAR variable.
- You also get a row where the CLASS variable is missing and \_TYPE\_=0, this is the average over all data (regardless of CLASS).

Example 1 Modified: Compute average MSRP by Origin, but suppose you don't want the first row with the overall average

```
proc summary data=sashelp.cars nway;
    class origin;
    var msrp;
    output out=summary out mean=;
run;
```
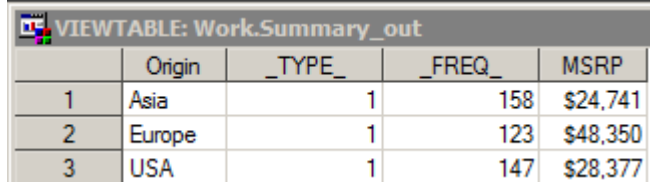

Notes: the NWAY option eliminates the overall average row. It also has other effects that do not show up in this simple example, these are described later.

Example 2: Compute average, minimum and maximum of MSRP and Horsepower by Origin

```
proc summary data=sashelp.cars;
    class origin;
    var msrp horsepower;
    output out=summary_out mean=msrp_mean horsepower_mean
        min=msrp_min horsepower_min max=msrp_max horsepower_max;
run;
```
Things to note:

- The OUTPUT statement is required; OUT= is used to specify the name of the output data set; and at least one statistic is requested. If you have *n* VAR variables, you must specify *n* variable names after each statistic (use any legal SAS variable name).
	- Except that you can leave the variable names after one statistic blank and the VAR variable names would be used in the output data set for that statistic.
	- Or use output out=summary out mean= min= max= / autoname;

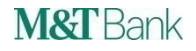

Example 2: Compute average, minimum and maximum of MSRP and Horsepower by Origin

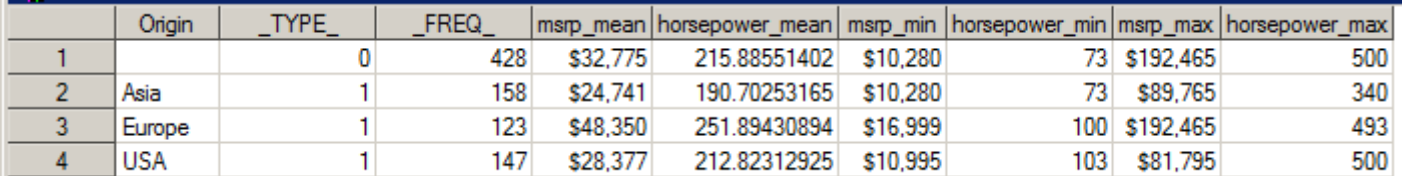

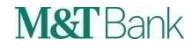

Example 3: Compute average using multiple variables in the CLASS Statement

```
proc summary data=sashelp.cars;
    class origin type drivetrain;
    var msrp;
    output out=summary out mean=;
run;
```
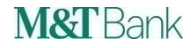

Example 3: Compute average using multiple variables in the CLASS Statement

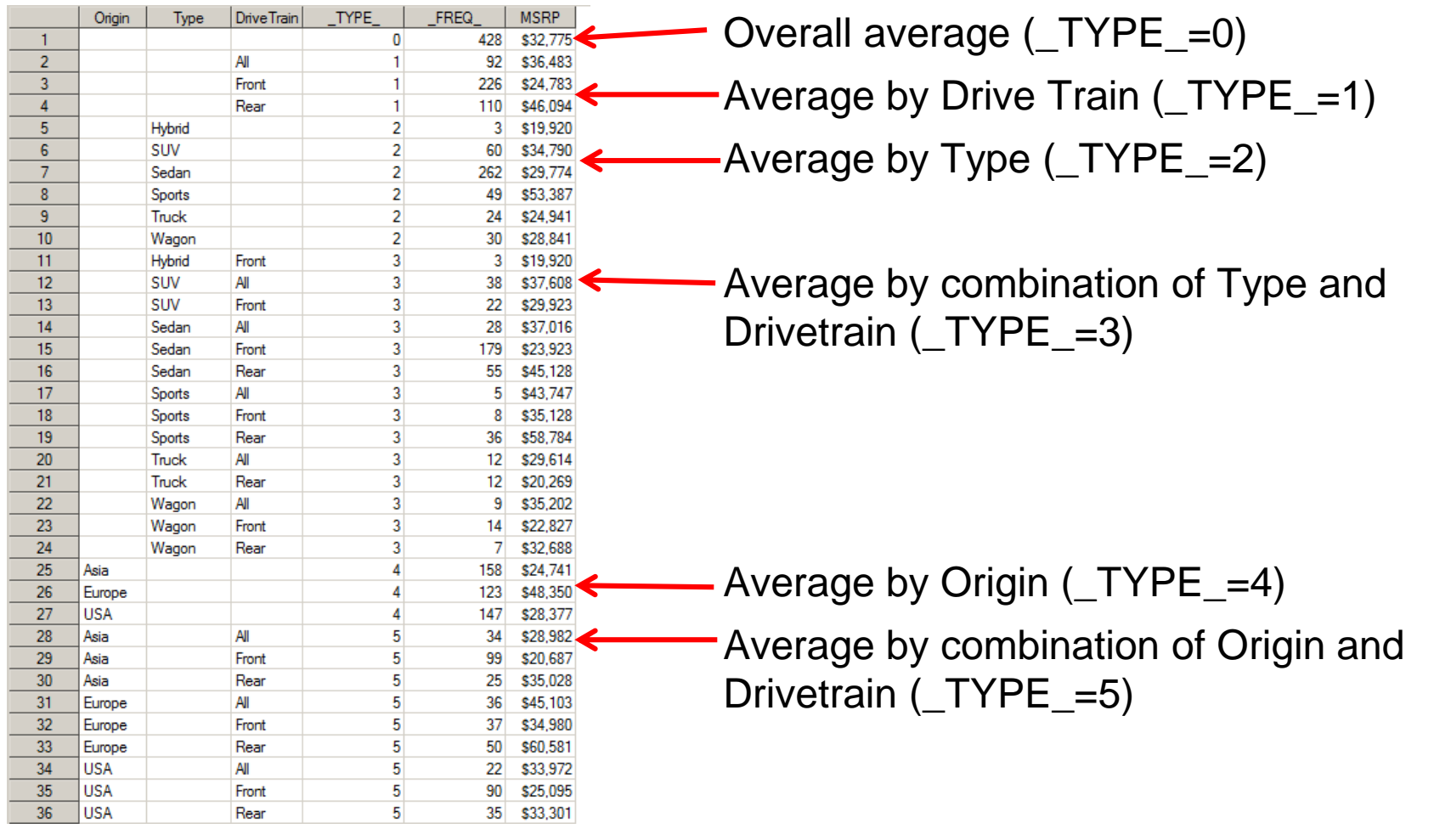

**M&T** Bank

Continued on next slide

Example 3: Compute average using multiple variables in the CLASS Statement

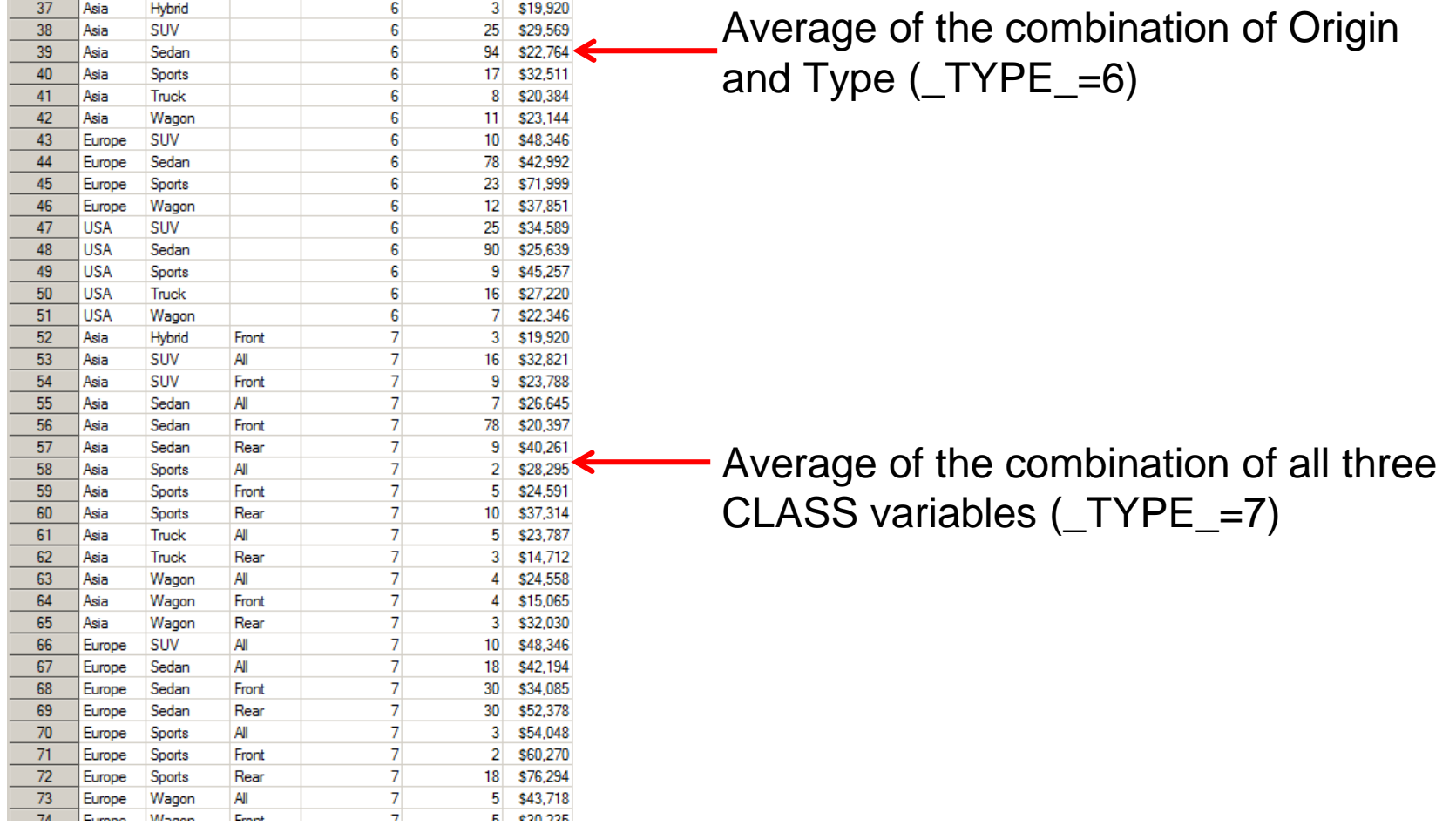

Example 3 MODIFICATION 1: Compute average using multiple variables in the CLASS Statement, but you only want combinations of all three CLASS variables

```
proc summary data=sashelp.cars nway;
    class origin type drivetrain;
    var msrp;
    output out=summary out mean=;
run;
```
Notes: You only get the \_TYPE\_=7 results (*i.e.* the combination of all three CLASS variables). NWAY gives you the combination of all CLASS variables and nothing else.

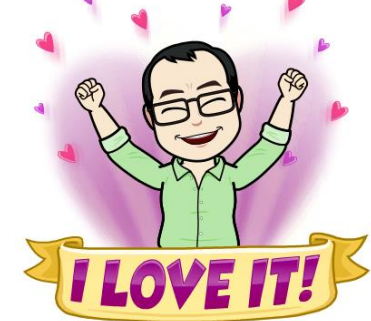

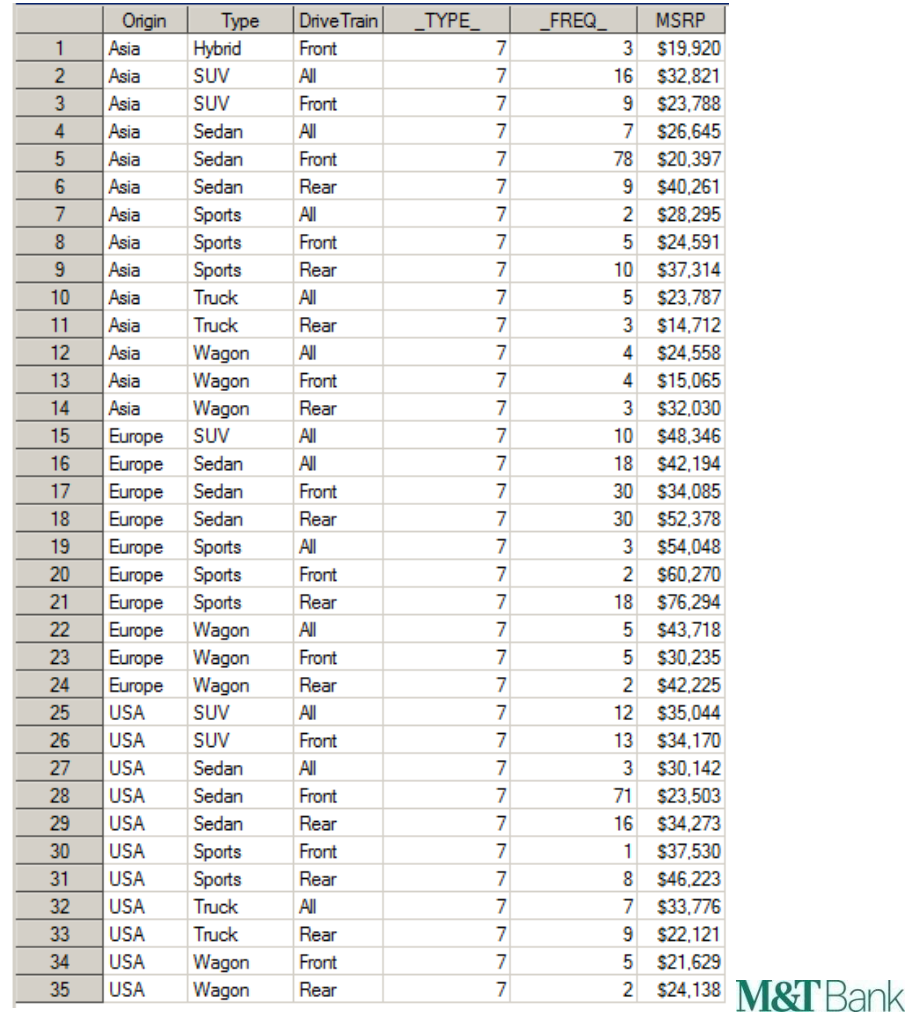

Example 3 MODIFICATION 2: You only want results for each CLASS variable by itself (and not all those combinations of variables). Use the WAYS command.

```
proc summary data=sashelp.car;
    class origin type drivetrain;
   ways 1;
   var msrp;
    output out=summary out mean=;
run;
```
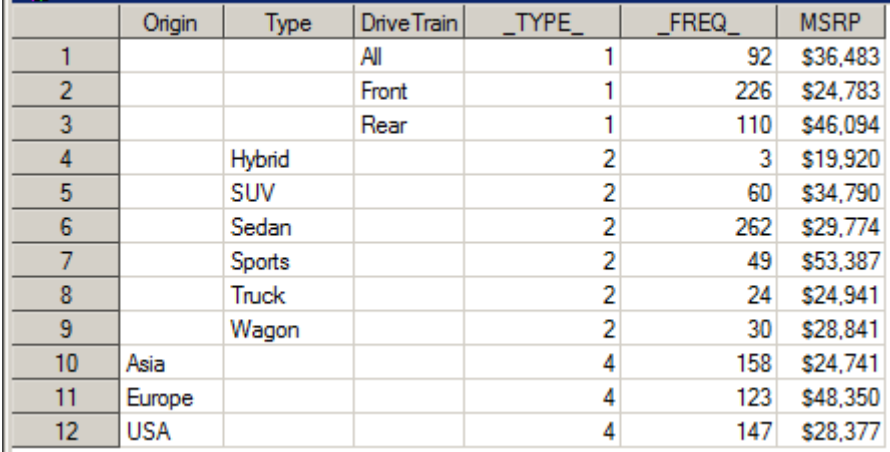

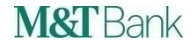

Example 3 MODIFICATION 2: You only want results for each CLASS variable by itself (and not all those combinations of variables); plus the overall average; and you want these statistics for MSRP and also for horsepower

```
proc summary data=sashelp.cars;
    class origin type drivetrain;
    ways 0 1;
    var msrp horsepower;
    output out=summary out mean=;
run;
```
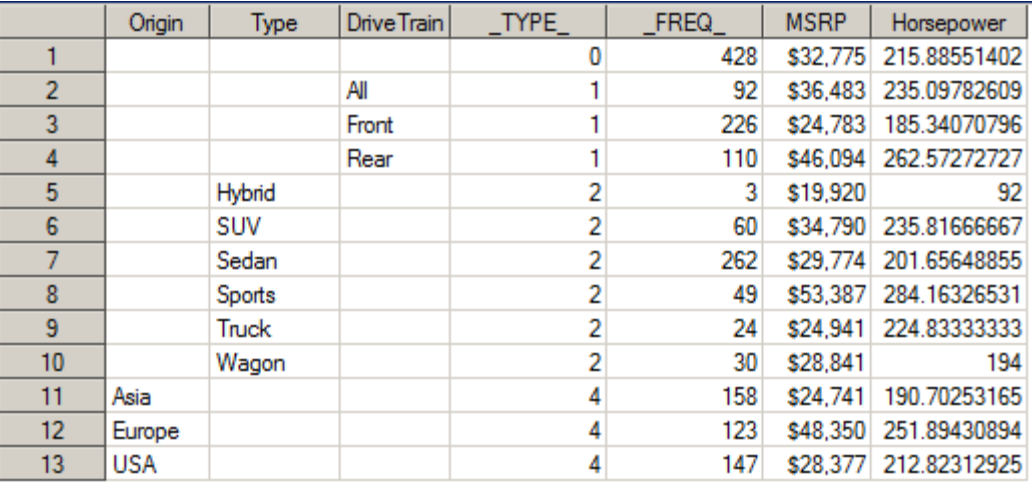

What would the command  $ways 2$ ; produce?

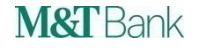

Example 3 MODIFICATION 3: Now compute a new variable which is the delta from the overall mean of both MSRP and Horsepower. This can't be done directly in PROC SUMMARY, but it is easily done in a data step.

**proc summary** data=sashelp.cars;

var msrp horsepower;

output out=summary out mean=msrp mean horsepower mean;

```
run;
```

```
data cars2;
```

```
if _n_=1 then set summary_out;
   set sashelp.cars;
   msrp_delta=msrp-msrp_mean;
    horsepower_delta=horsepower-horsepower_mean;
run;
```
You can also do this in PROC STDIZE, but that's a different seminar

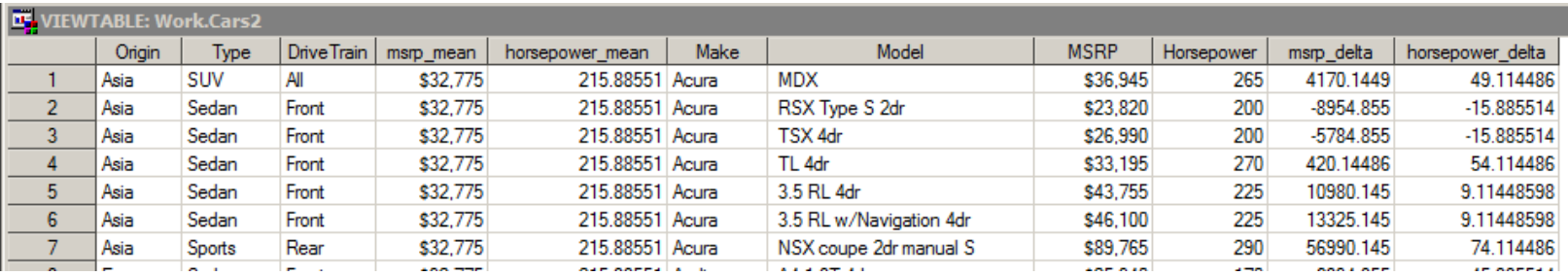

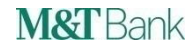

Example 3 MODIFICATION 4: Suppose you want mean by Origin, by DriveTrain and the combination of Type and DriveTrain. Use the TYPES command instead of the WAYS command.

```
proc summary data=sashelp.cars;
    class origin type drivetrain;
    types origin drivetrain 
         type*drivetrain;
    var msrp horsepower;
    output out=summary out mean=;
run;
```
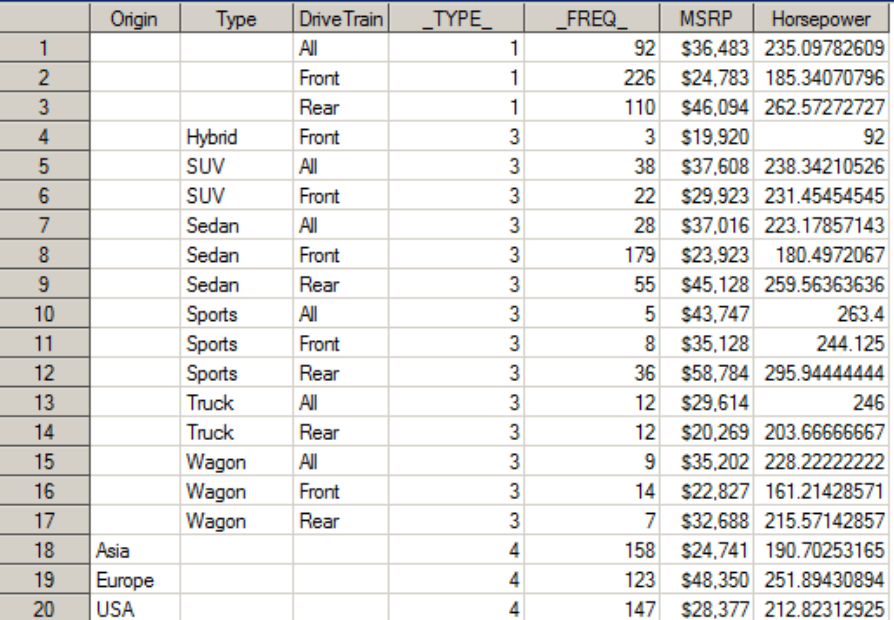

Hint: in the TYPES command, if you want the overall mean, use (for example) types () origin drivetrain type\*drivetrain;

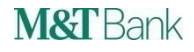

Example 4: You want the average of OriginalBureau and LTV, both weighted by LoanBalance, broken down by vintage. These weighted averages should be shown to 2 decimal places.

```
proc summary data=extract nway;
    class vintage;
    var originalbureau ltv;
    weight loanbalance;
    format originalbureau ltv 8.2;
    output out=summary out mean=;
```
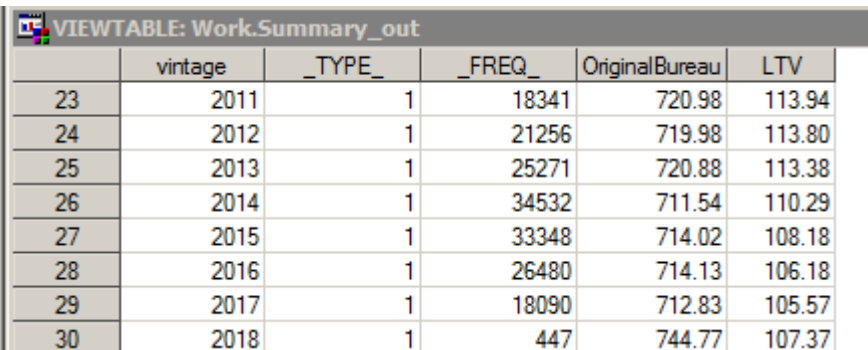

Example 4 MODIFICATION 1: You want the average of OriginalBureau and LTV, both weighted by LoanBalance, broken down by vintage; and you also want the sum of the values of LoanBalance by Vintage.

```
proc summary data=extract nway;
```
class vintage;

```
var originalbureau ltv;
```
weight loanbalance;

```
format originalbureau ltv 8.2;
```
output out=summary\_out mean= **sumwgt=sum\_loanbalance**;

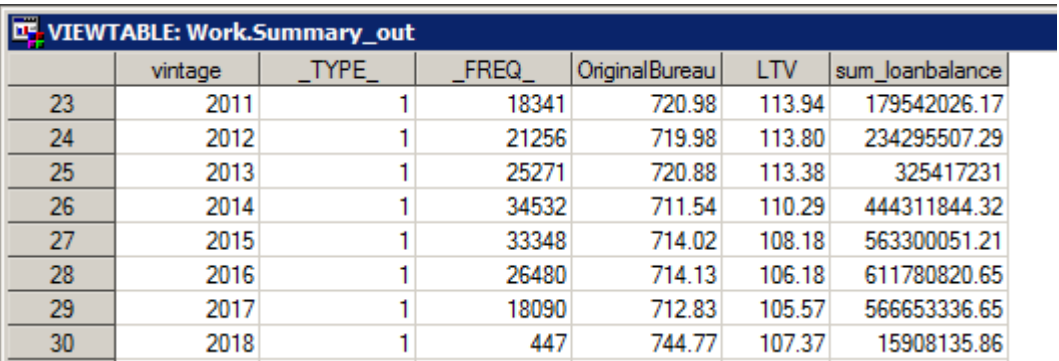

Example 4 MODIFICATION 2: You want the average of FICO and LTV, FICO weighted by LoanBalance and LTV unweighted, broken down by vintage.

```
proc summary data=extract nway;
    class vintage;
   var fico/weight=loanbalance;
   var ltv;
    format fico ltv 8.2;
    output out=summary out mean=;
run;
```
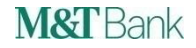

Example 4 Comment:

#### A weighted average is easy to do in PROC SQL. Partial code:

SUM(a.loanbalance\*a.originalbureau)/SUM(a.loanbalance)

For a simple example like this, there probably is very little difference in speed doing the analysis in SQL or SUMMARY. If you are computing a lot of statistics in a single SQL call, then it is my experience the PROC SUMMARY is faster. (Applies to all statistics, not just weighted averages)

If you are slicing the data several different ways, this would require several PROC SQL calls, which require SAS to pass through the data several times. But in PROC SUMMARY, you need only one PROC SUMMARY call and then you pass through the data only once.

Example 4 Comment:

The results between PROC SQL and PROC SUMMARY do not match in the case of a missing value in the numerator of the weighted average. I believe that PROC SUMMARY comes up with the proper result, and PROC SQL is wrong. (Applies to weighted statistics only, not the MEAN function in SQL)

- PROC SUMMARY does not use the record with the missing value in the numerator.
- PROC SQL uses the record with the missing value in the denominator, but not the numerator. So PROC SQL will use a larger denominator, and essentially treats the missing value as a zero in the numerator.

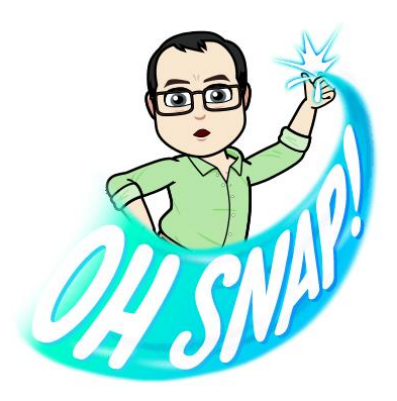

Example 5: You want an average and median of MSRP by groups of horsepower and by origin. Create a format!

```
proc format;
     value horsef low-199='<200' 
        200-300='200-300'
        301-400='301-400' 
        401-high='>400';
run;
proc summary data=sashelp.cars;
    class origin horsepower;
    var msrp;
    output out=summary out mean=
         median=msrp_median;
    format horsepower horsef.;
run;
```
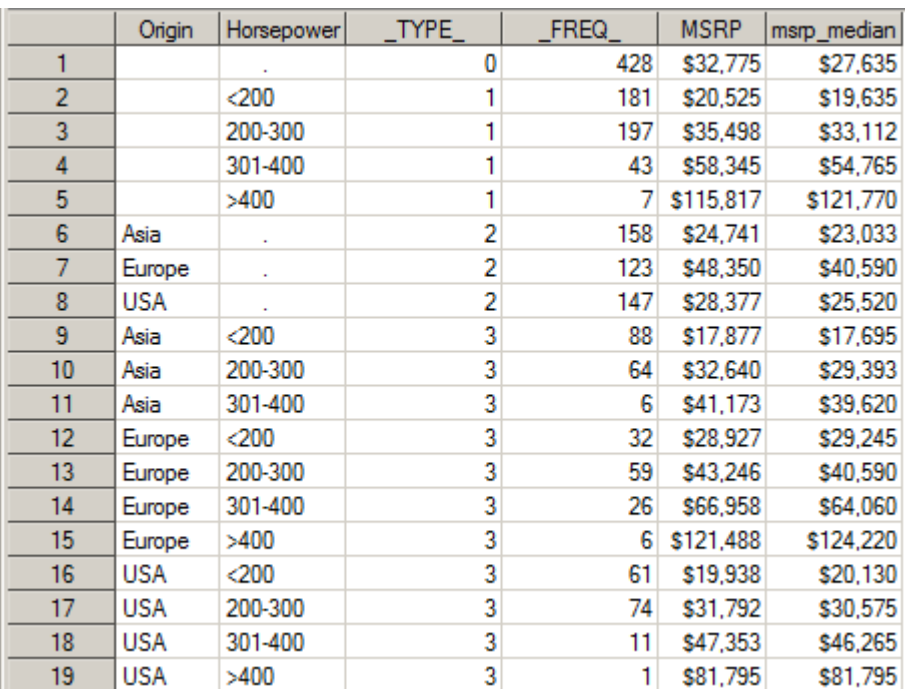

Why not something like this:

if horsepower<200 then hpower='<200'; else ... This will not sort properly; formats sort according to the underlying numeric values.

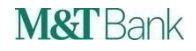

Example 5 MODIFIED: You want an average of MSRP and Invoice, and the median of MSRP (but not the median of invoice) by groups of horsepower and origin combined.

```
proc format;
```

```
value horsef low-200='<200' 
   201-300='200-300'
```

```
301-400='301-400' 
401-high='>400';
```
run;

```
proc summary data=sashelp.cars;
```

```
class origin horsepower;
```

```
var msrp invoice;
```

```
ways 2;
```

```
output out=summary out mean=
```

```
median(msrp)=msrp_median;
```

```
format horsepower horsef.;
```
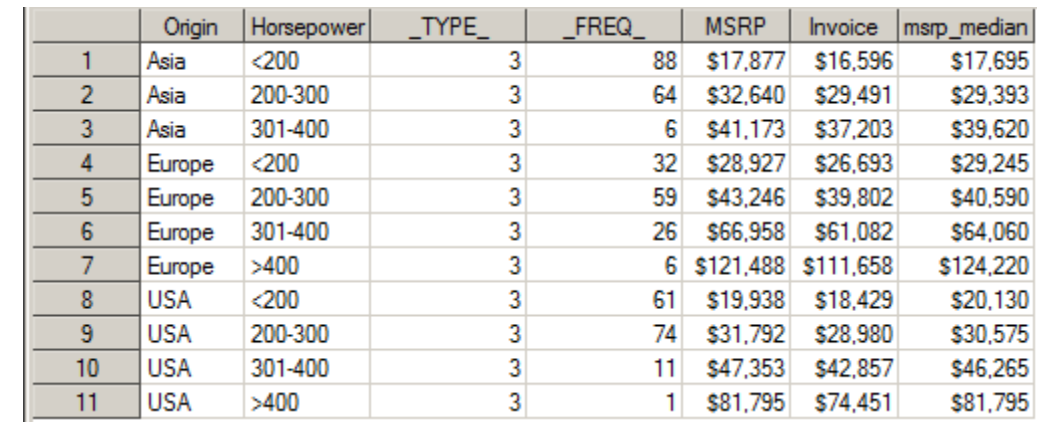

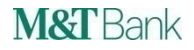

Example 6: Determine the maximum value of variable CYCLEDELINQUENCY for each loan, keeping identifying information such as PROCESSDATE and ORIGINATIONAMOUNT. Use the ID statement to keep the identifying information in the output.

```
proc summary data=extract nway;
    class fullaccountnumber;
   var cycledelinquency;
    output out=summary out (drop= :) max=cycledelinquency max;
    id processdate originationamount;
```
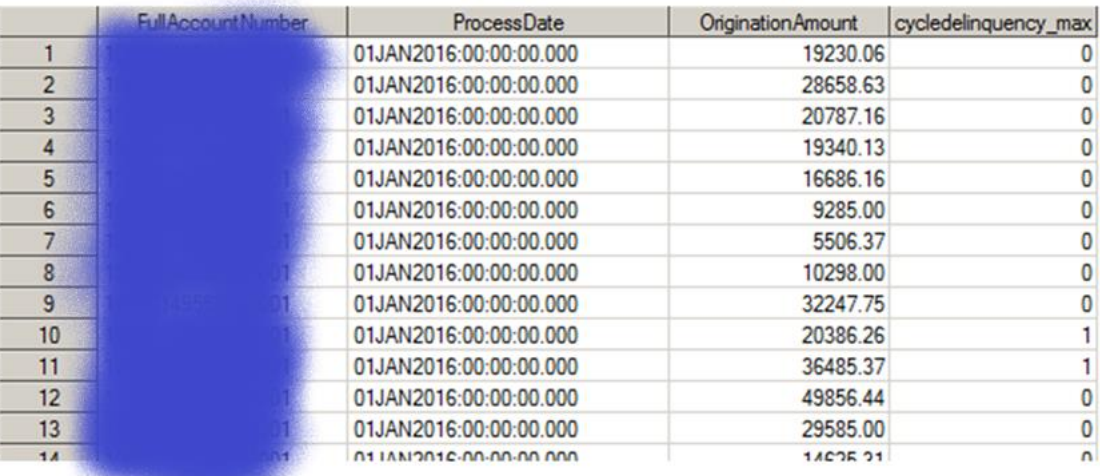

Example 6 MODIFIED: Determine maximum value of CYCLEDELINQUENCY for each loan, keeping identifying information such as PROCESSDATE and ORIGINATIONAMOUNT, and determine the MOB and LOANBALANCE when this maximum CYCLEDELINQUENCY occurred.

```
proc summary data=shaw extract nway;
```
class fullaccountnumber;

var cycledelinquency;

output out=summary out(drop= :) max=cycledelinquency max

**maxid(cycledelinquency(mob) cycledelinquency(loanbalance))=**

```
mob_at_max bal_at_max;
```

```
id processdate originationamount;
```
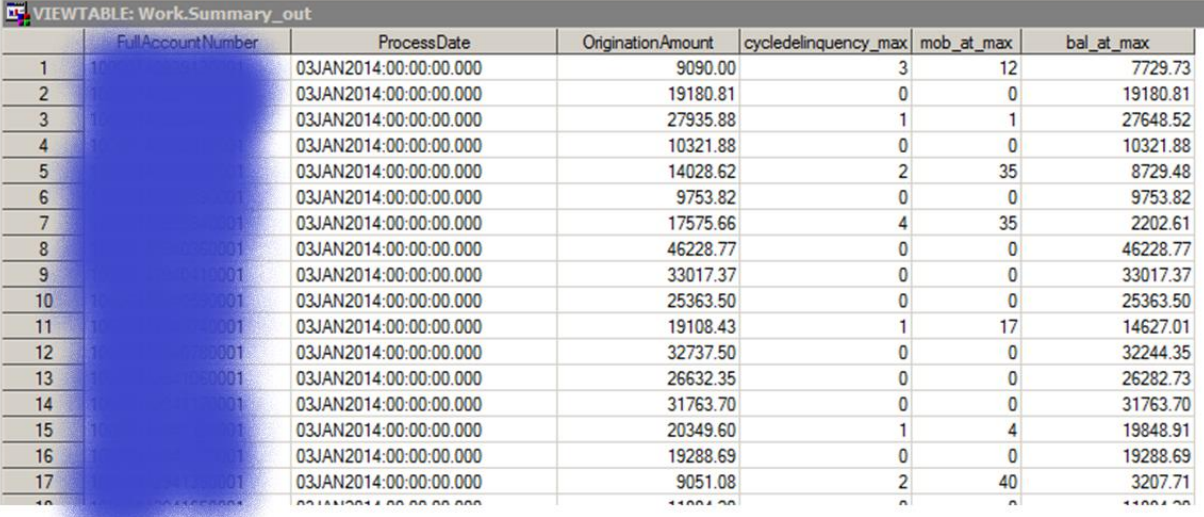

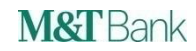

Example 7: Computing proportions and weighted proportions. If you have a binary (0 or 1) variable, then the mean is the proportion of units that have a 1.

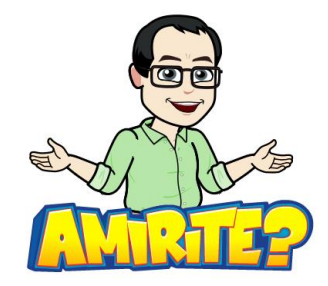

#### **proc sql**;

```
create table extract as select
```
**case when cycledelinquency>1 then 1 else 0 end** 

as dpd30, processyear, loanbalance

from mydatabase;

#### **quit**;

```
proc summary nway data=extract;
```
class processyear;

var dpd30;

weight loanbalance;

output out=stuff mean=;

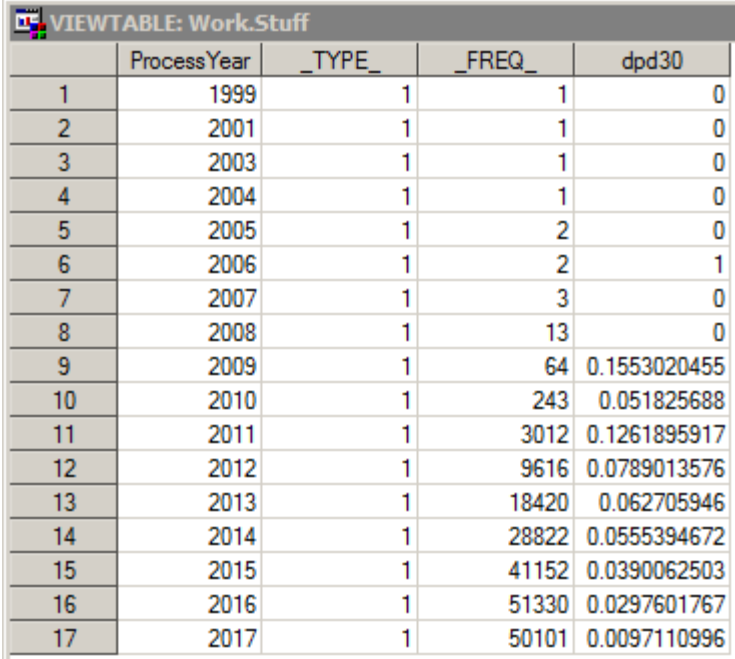

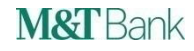

Example 8: Compute Ever 30 % Delinquent by FICO and PTI bands, table of results created by PROC REPORT

#### First we present the output:

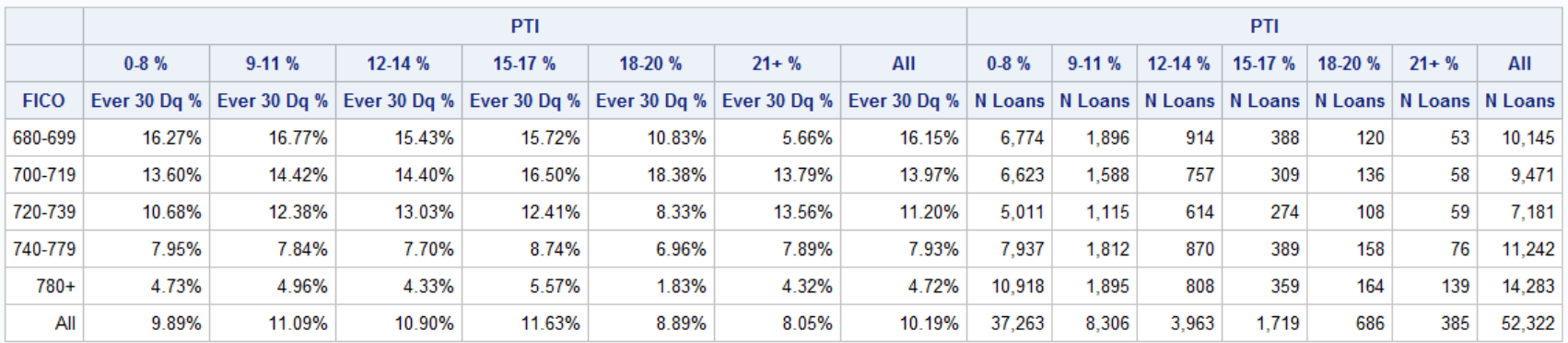

#### Ever 30 Bad Rates by PTI and FICO Range Loans Originated Sep 2015 to August 2016

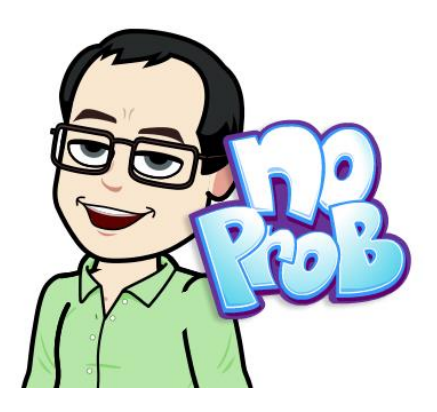

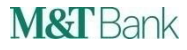

```
/* Create FICO and PTI formats that define the buckets */
proc format; 
    value ficof 680-699='680-699' 700-719='700-719' 720-739='720-739' 740-779='740-779'
        780-9998='780+' 9999='All';
    value ptif 0-8='0-8 %' 9-11='9-11 %' 12-14='12-14 %' 15-17='15-17 %' 18-20='18-20 %' 
        21-9998='21+ %' 9999='All';
run;
/* Extract data */
proc sql; 
    create table deal review as select
        a.fullaccountnumber,a.processdate,
        fico format=ficof.,
        pti format=ptif.,
        case when a.cycledelinquency>1 then 1 else 0 end as ever30
    from mydatabase a;
quit;
```
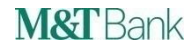

 $/*$  Compute statistics, since variable ever30 is binary  $0/1$ , the mean is the percent ever 30 delinquent \*/ proc summary data=deal review; class fico pti; var ever30; output out= stats mean= n=n loans;

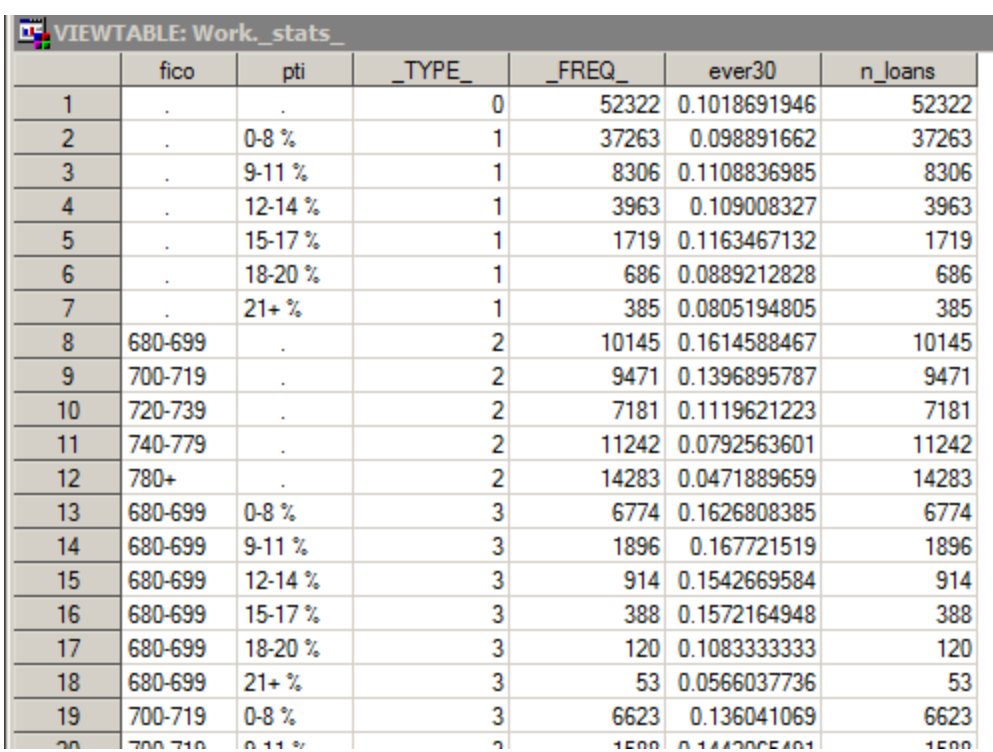

/\* Assign value 9999 to missing fico or missing pti, so it will be formatted as the word  $\lambda$ <sup>11</sup> \*/ data stats;  $\overline{\text{set}}$  stats;

- if missing(fico) then fico=9999;
- if missing(pti) then pti=9999;

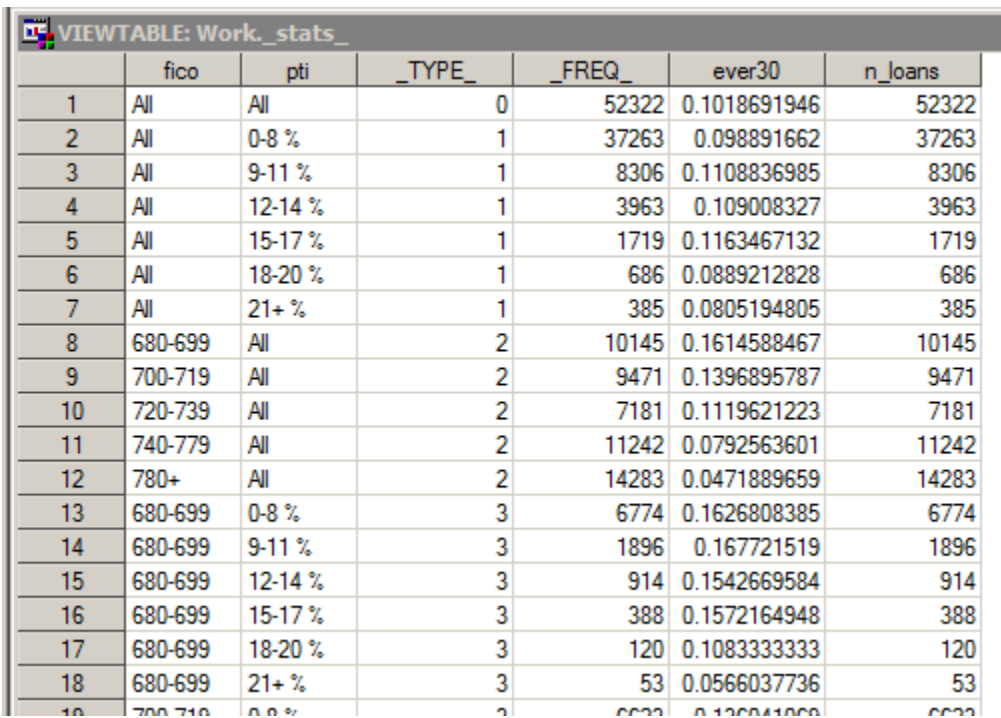

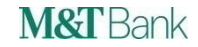

```
/* Produce report */
title "Ever 30 Bad Rates by PTI and FICO Range";
title2 "Loans Originated Sep 2015 to August 2016";
proc report data= stats ;
    columns fico \overline{pti}, (ever30) pti, (n loans);
    define fico/group "FICO" order=internal;
    define pti/across "PTI" order=internal;
    define ever30/analysis sum "Ever 30 Dq %" format=percent9.2;
    define n loans/analysis sum "N Loans" format=comma8.0;
run;
                                                                 order = internal forces 
                                                                 PROC REPORT to order the 
                                                                 columns and rows in the proper 
                                                                numerical order
```
#### Ever 30 Bad Rates by PTI and FICO Range Loans Originated Sep 2015 to August 2016

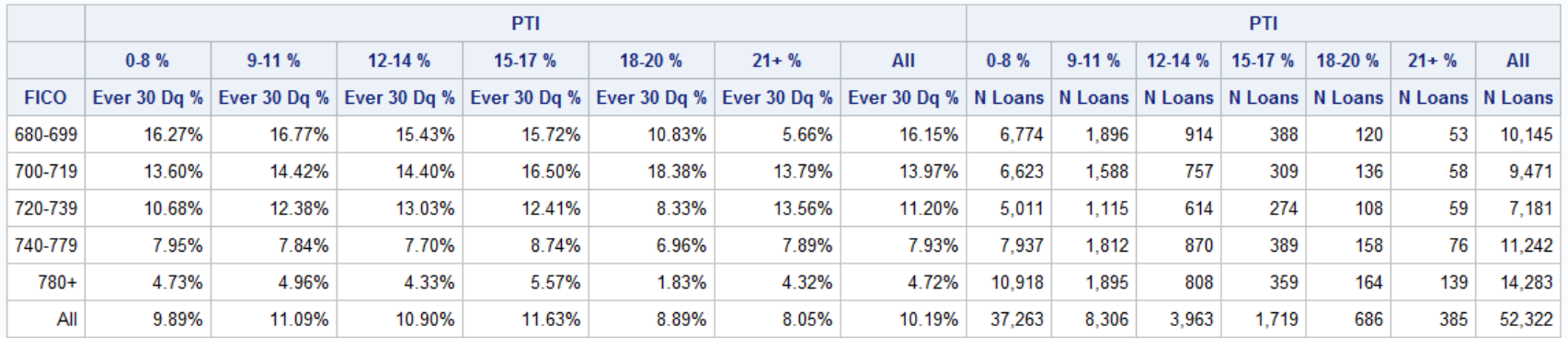

#### What would happen if we used –9999 instead of 9999??

```
proc format;
    value fico 680-699='680-699' 700-719='700-719' 720-739='720-739' 740-779='740-779'
        780-9998='780+' -9999='All';
    value ptif 0-8='0-8 %' 9-11='9-11 %' 12-14='12-14 %' 15-17='15-17 %' 18-20='18-20 %' 
        21-9998='21+ 8' -9999='A11';
run;
proc summary data=deal review;
    class fico pti;
   var ever30;
    output out= stats mean= n=n loans;
run;
data stats;
    set stats;
    if missing(fico) then fico=-9999;
    if missing(pti) then pti=-9999;
run;
```
#### Ever 30 Bad Rates by PTI and FICO Range Loans Originated Sep 2015 to August 2016

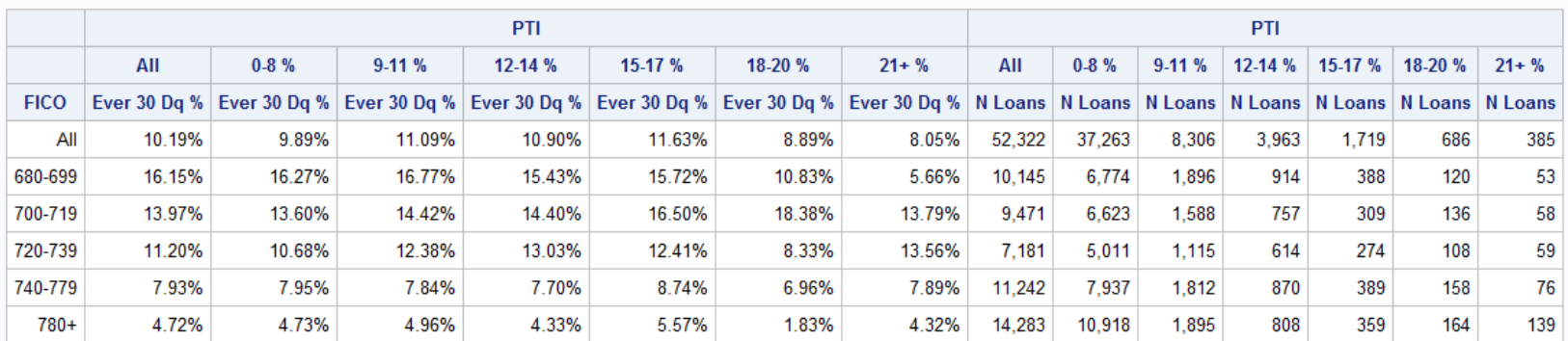

■ Hashtag

Feel free to use the following hashtag on social media to indicate to all your friends how cool you are now

# **#ProcSummaryRulez**

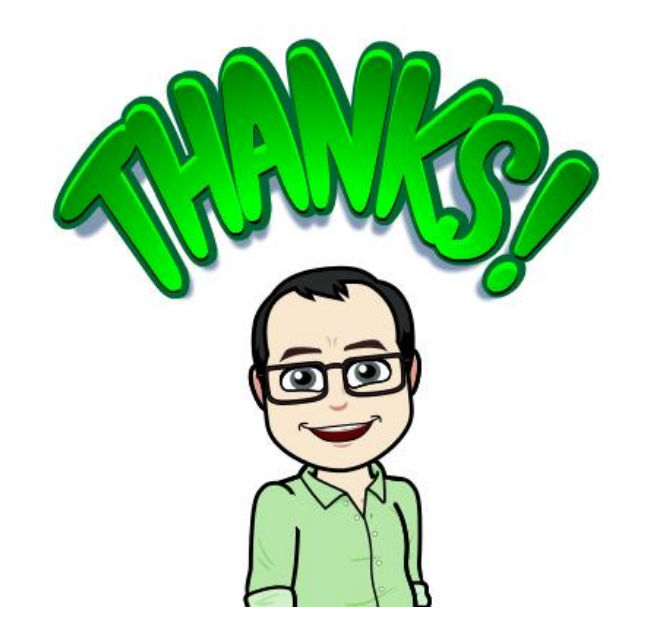

Contact: PaigeMiller at communities.sas.com

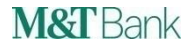